#### uc3m Universidad Carlos III de Madrid

OPENCOURSEWARE
ADVANCED PROGRAMMING
STATISTICS FOR DATA SCIENCE
Ricardo Aler

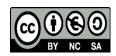

# First Assignment: a programming assignment for feature extraction

### MACHINE LEARNING SCHEMA

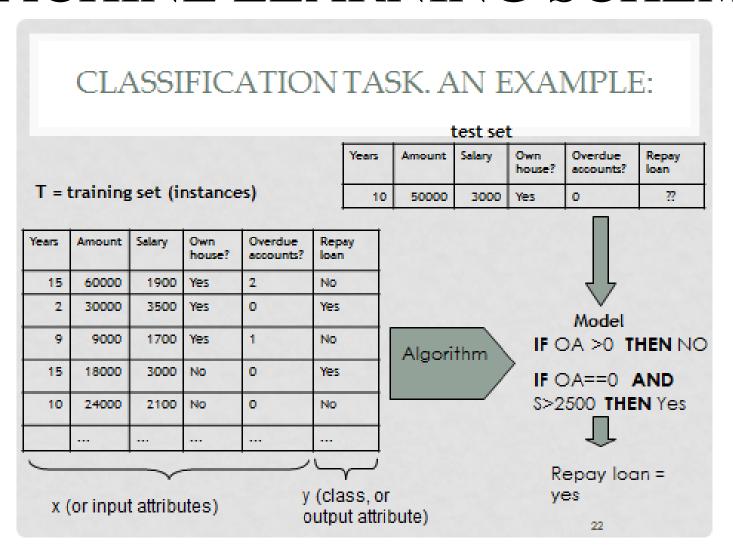

## ML dataset

• We know that our starting dataset should look like something like this:

| Years | Amount | Salary | Own<br>house? | Overdue accounts? | Repay loan |
|-------|--------|--------|---------------|-------------------|------------|
| 15    | 60000  | 1900   | Yes           | 2                 | No         |
| 2     | 30000  | 3500   | Yes           | 0                 | Yes        |
| 9     | 9000   | 1700   | Yes           | 1                 | No         |
| 15    | 18000  | 3000   | No            | 0                 | Yes        |
| 10    | 24000  | 2100   | No            | 0                 | No         |
|       | •••    | •••    | •••           | •••               | •••        |

# Feature extraction

- But in many cases, we are not given data in that format and we have to carry out a process in order to convert it to this table format. This is called feature (or attribute) extraction
- For instance: text data mining

# Text data mining

- Let's suppose we are given different messages (posts) from forums, like twitter, facebook, or similar. And we want to be able to classify them into different categories
- In the old times, such forums were called newsgroups, and there were thousands of them

# Text categorization

- Let's suppose we are given many messages from the newsgroup "alt.atheism" and the newsgroup "comp.graphics" (computer graphics)
  - Note: all messages from 20 newsgroups can be found here: http://qwone.com/~jason/20Newsgroups/
- And a news agency is interested in building a model that is able to classify messages (news) into two categories: atheism and computer graphics

# Initial dataset for message classification (categorization)

• Typically, each message is characterized by word frequencies

|          | "God" | "nothingness" | "video" | "card" | "aliens" | <br>Class     |
|----------|-------|---------------|---------|--------|----------|---------------|
|          |       |               |         |        |          |               |
| message1 | 30%   | 7%            | 0%      | 1%     | 10%      | atheism       |
| message2 | 1%    | 0%            | 40%     | 50%    | 5%       | Comp.graphics |
| message3 | 0%    | 0%            | 10%     | 40%    | 0%       | Comp.graphics |
| message4 | 25%   | 0%            | 0%      | No     | 30%      | atheism       |
| message5 | 0%    | 1%            | 20%     | 20%    | 1%       | Comp.graphics |
| message6 |       | •••           | •••     | •••    | •••      |               |
| •••      |       |               |         | •••    |          |               |

- But we are not given the table, but the individual messages.
- For instance, this is the first message from "alt.atheism"

#### **EVOLUTION DESIGNS**

Evolution Designs sell the "Darwin fish". It's a fish symbol, like the ones Christians stick on their cars, but with feet and the word "Darwin" written inside. The deluxe moulded 3D plastic fish is \$4.95 postpaid in the US.

Write to: Evolution Designs, 7119 Laurel Canyon #4, North Hollywood, CA 91605

. . .

• And this is the first message from "comp.graphics"

From: weston@ucssun1.sdsu.edu (weston t)

Subject: graphical representation of vector-valued functions

gnuplot, etc. make it easy to plot real valued functions of 2 variables but I want to plot functions whose values are 2-vectors. I have been doing this by plotting arrays of arrows (complete with arrowheads) but before going further, I thought I would ask whether someone has already done the work. Any pointers?? thanx in advance Tom Weston | USENET: weston@ucssun1.sdsu.edu

# Bag of words representation

• In order to compute the table:

|          | "God" | "nothingness" | "video" | "card" | "aliens" | <br>Class     |
|----------|-------|---------------|---------|--------|----------|---------------|
| message1 | 30%   | 7%            | 0%      | 1%     | 10%      | atheism       |
| message2 | 1%    | 0%            | 40%     | 50%    | 5%       | Comp.graphics |
| message3 | 0%    | 0%            | 10%     | 40%    | 0%       | Comp.graphics |
| message4 | 25%   | 0%            | 0%      | No     | 30%      | atheism       |
| message5 | 0%    | 1%            | 20%     | 20%    | 1%       | Comp.graphics |
| message6 |       |               |         |        |          |               |
|          |       |               |         |        |          |               |

- For every message, we have to:
  - Split it into words
  - Count how many times each word appears in the message
  - Divide by the total number of words in the message, in order to compute the frequency

### **NLTK**

- Important: there are libraries specialized in text mining, that automatize the bag-of-words feature extraction process
  - Natural Language Toolkit (NLTK):
    - <a href="https://www.nltk.org/">https://www.nltk.org/</a>
- But in this assignment, we will program it by hand, in order to learn Python programming